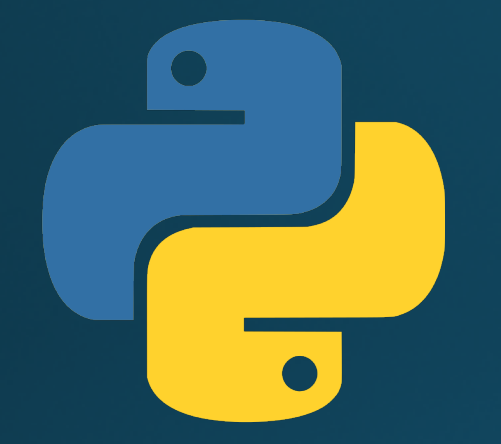

# Hillview International School: Year 9 Programming in Python: For and While loops

#### Lesson outcomes

By the end of this lesson, you will be able to:

- Write and use while loops
- Write and use for loops
- . Understand when and why to use one loop or the other

# Why do we need loops?

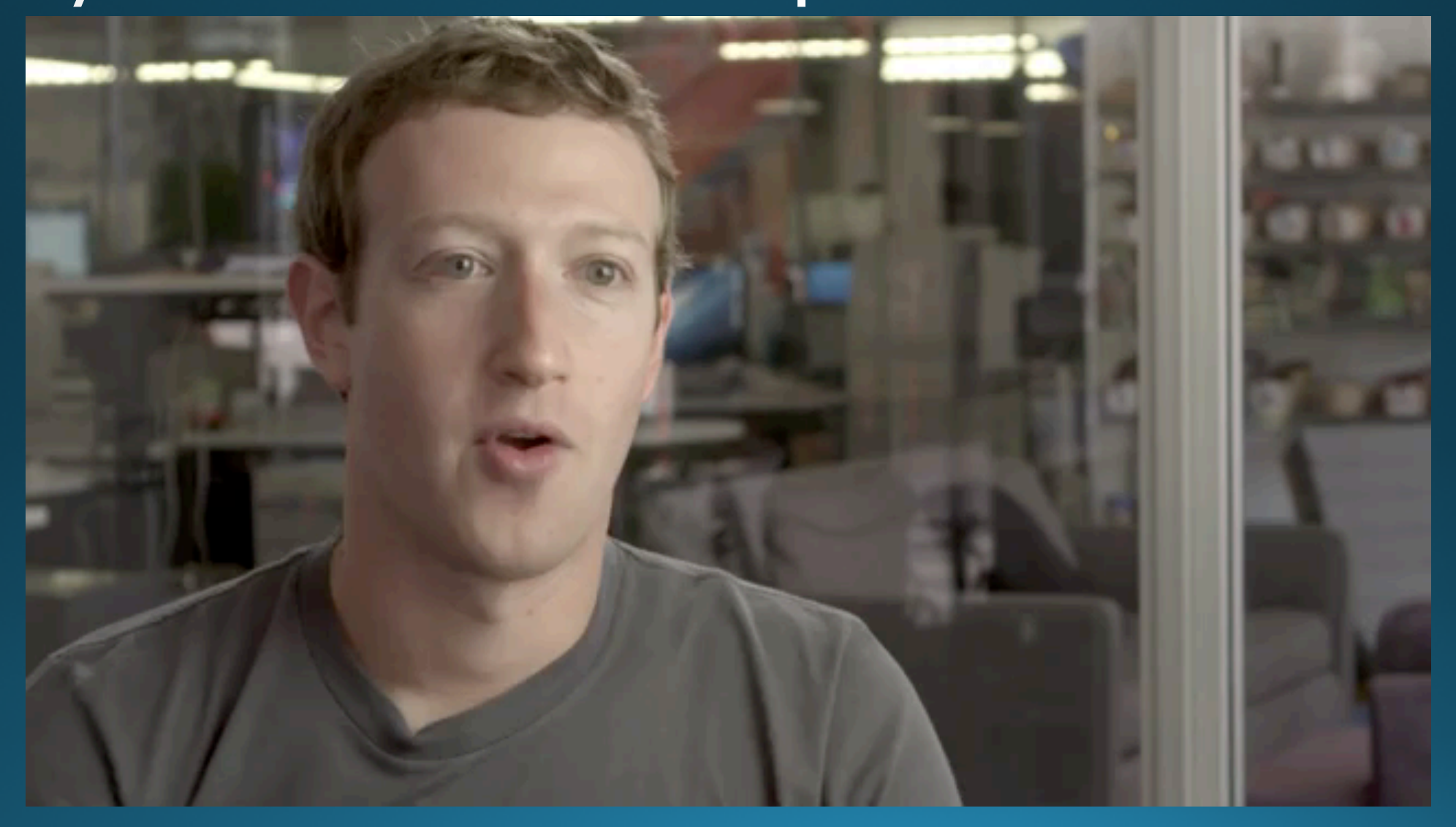

# Why do we need loops?

- Computers often need to do the same thing over and over again
- Loops mean we don't need to write every single instruction
- . We just write a few lines of code and repeat them!

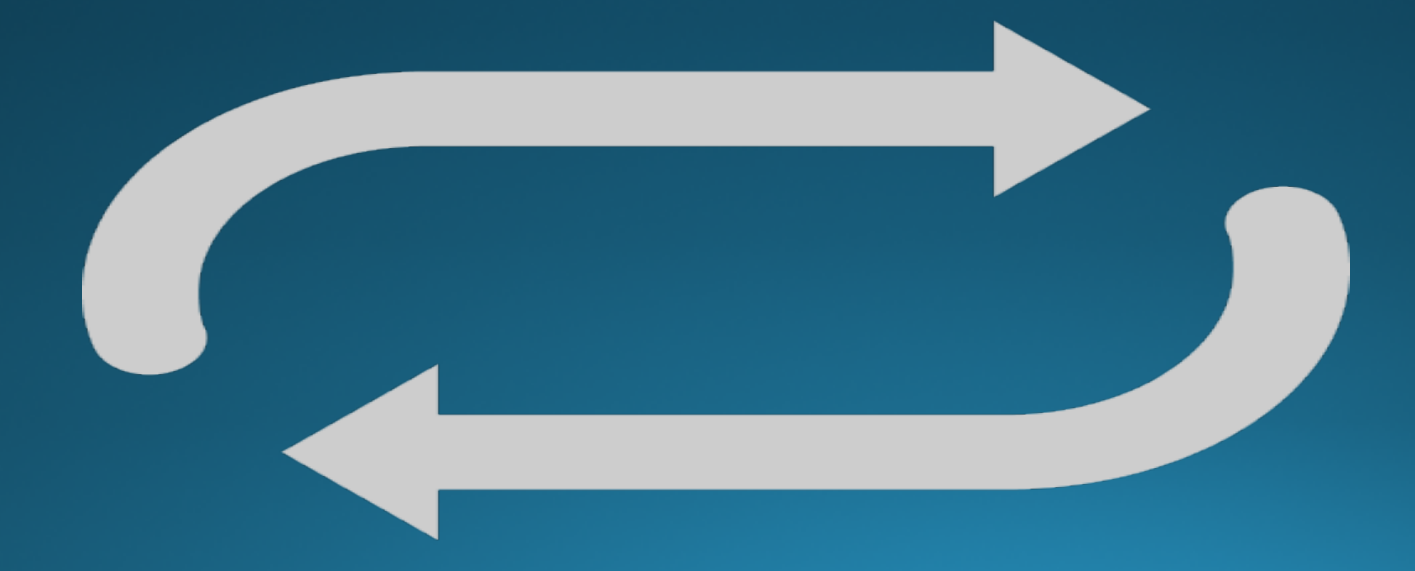

# Two types of loops

#### While loops

- Repeats until a condition is no longer met
- · Ideal when you don't know how many times to repeat
	- Testing passwords
	- · Building lists

#### For loops

- Repeats a given number of times
- . Ideal when you know how many times to repeat
	- Processing lists

## While loops

**while <condition is TRUE>: # Execute this code**

**Example: while is\_password\_correct == False: password = input("Please enter your password:") if password == "Hillview": is\_password\_correct = True**

## Activity 1: Password test

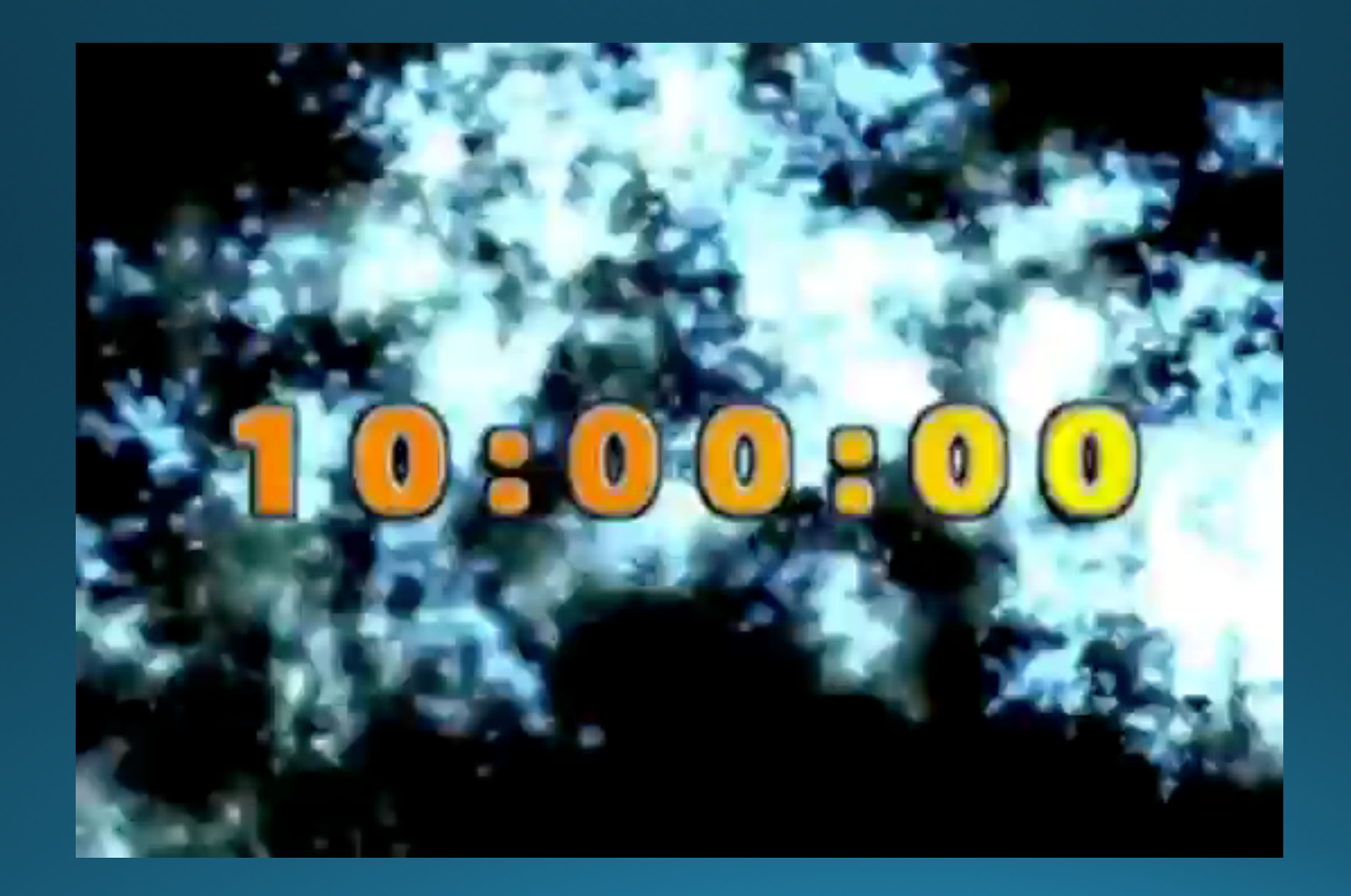

### Activity 2: Student enrolment

![](_page_7_Picture_1.jpeg)

### Introducing for loops

**for <counter> in range(<from>:<upto>): # Execute this code**

**Example: # Print the numbers 0 to 9 for counter in range(0:10): print(str(counter))**

## Activity 3: Print a list of numbers

![](_page_9_Picture_1.jpeg)

### Homework exercise

Write a program that:

- Asks the user to enter a positive even number
	- Use a while loop that continues until they do
- Prints the value of that number divided by 2
- Finally prints the numbers from zero up to the number entered
	- Use a for loop

#### Lesson summary

You should now be able to:

- Write and use while loops
- Write and use for loops
- . Understand when and why to use one loop or the other

## On Wednesday:

- The List data type
- Processing lists with for loops